# **SOFTWARE RELEASE NOTES**

**Product:** HyperWare-II, Build 2064

Release Date: 4-5-2017

## FIRMWARE COMPATIBITLITY:

This build is compatible with IntelliLogger firmware versions containing '23' as the second digit in the firmware version number.

Note: It is always recommended to update IntelliLogger firmware and HyperWare-II to the latest version if possible.

## **BUILD SUB-COMPONENTS AND VERSIONS:**

This HyperWare-II Release contains the following sub-components. Not all components are updated in each release. For reference, the version numbers of these components are provided below:

| Code Component   | Version   | Updated? |
|------------------|-----------|----------|
| HyperWare.exe    | 1.23.1.33 | Updated  |
| MultiCommLib.dll | 1.23.1.3  | Updated  |
| ILControls.dll   | 1.23.1.4  | Updated  |
| Clib.dll         | 1.23.1.2  | Updated  |

### MODIFICATIONS CONTAINED IN THIS RELEASE:

- Added two additional inputs to the Math Icon. The icon now has a total of four inputs.
- Added USB driver support for Windows 8 and 10.
- Added Demorgan mode and bitmaps to the logic icons
- Added inverted output to logic icons.
- Removed low freq. cutoff from ILIM-2 freq icon

#### LOGIC BEACH INCORPORATED

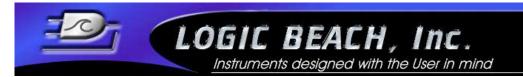

- Added "Stay on Forever" mode to the Scheduler icon
- -Removed RS-232 rates from connection dialog. Rate is now fixed at 38400bps.
- Addded the ability to simultaneously run the logger in Modbus MRM and MTS modes.
- -Fixed a bug where Analog Input C would sometimes display the wrong dialog. Instead of the fixed gain channel, it would display a dialog with multiple selectable ranges.
- -Fixed a problem where a minor corruption in an \*.XID file would cause a conversion to \*.CSV etc to quit. This is fixed such that the conversion process attempts to resync and continue.
- -Removed removed lowest level uA ranges from IL 4-20 mA channels.
- -Minor changes to HyperNet window toolbar.
- -Fixed problem with scrolling chart header alignment.
- -Modified Logger Configuration calibration dates so the dates can be modified by users.
- -Disallowed comm and double quote character from icon names and units.